**การสร าง Section / Category ้**

การจัดเก็บเนื้อหาในเว็บไซต Joomla แบงออกเปน 3 ระดับ คือ หมวดหมูหลัก (Section) ประเภทหรือหมวดหมูรอง (Category) และเนื้อหา (Content) ซึ่งตองออกแบบโครงรางไวลวงหนา กอนการสรางเว็บไซต

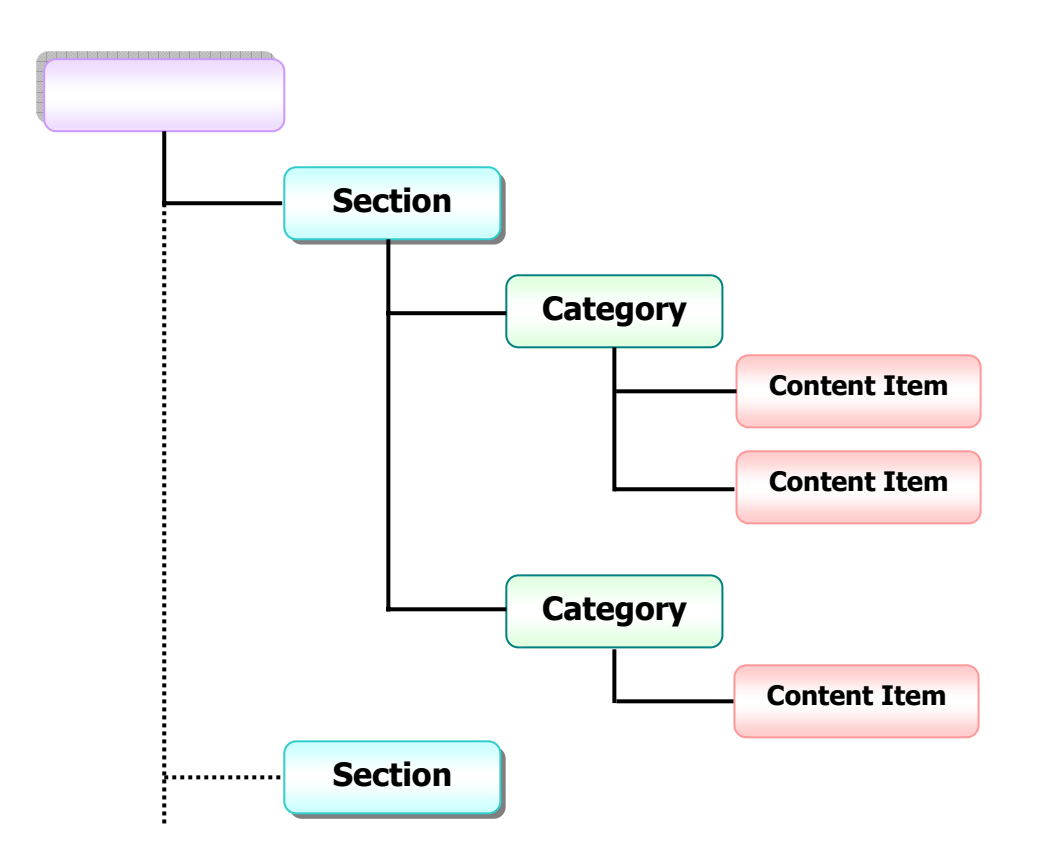

## **โครงสรางการจัดเก็บเนื้อหาของ Joomla**

- **Section** คือ หมวดหมู่หลัก ซึ่งเป็นที่เก็บ Category ย่อยๆ ภายใน 1 Section อาจประกอบด้วย 1 Category หรือมากกว่าก็ได้
- **Category** คือ ประเภทหรือหมวดหมูรอง ที่ใชเก็บเนื้อหา / บทความตางๆ ไวภายใน Category จะอยูภายใต Section
- **Content** คือ ไฟลเอกสาร / เนื้อหา ซึ่งจะอยูภายใต Category

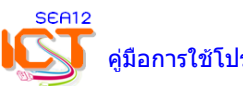

# **1. การสรางหมวดหมูหลัก (Section)** มีขั้นตอนดังนี้

- ที่เมนู**บทความ** > **การจัดการ Section**

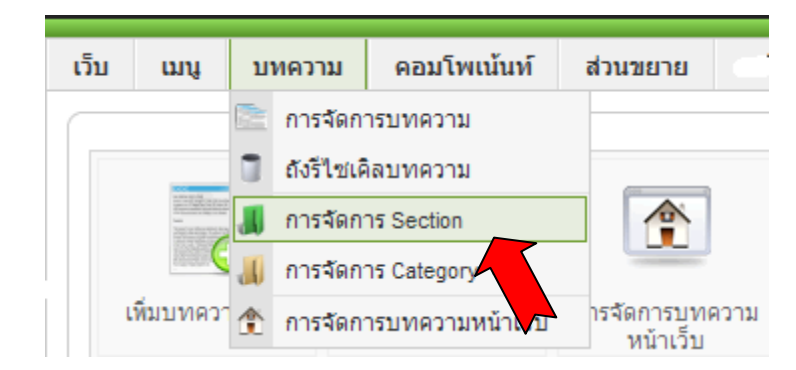

#### *-* เลือก **สร้างใหม่** เพื่อสร้างหมวดหมู่หลัก

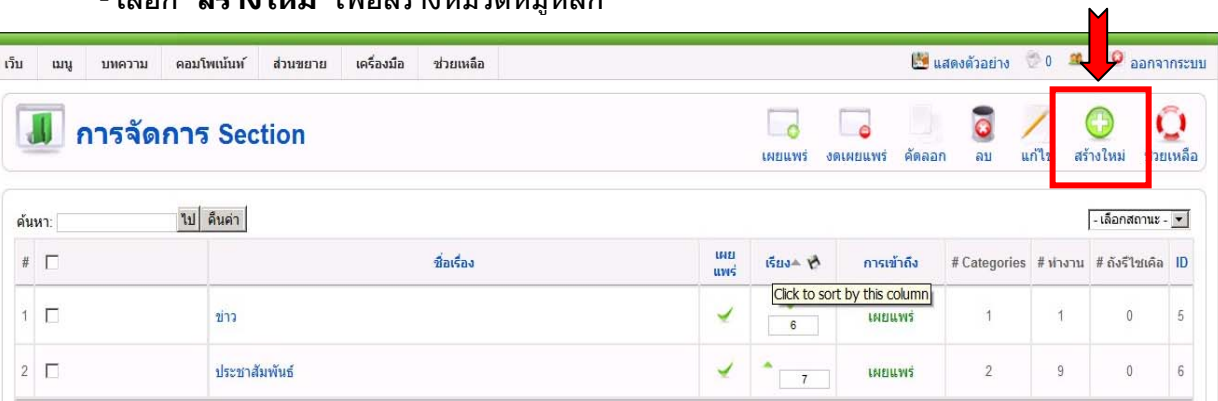

#### กําหนดรายละเอียด

- ชื่อเรื่อง : ใสชื่อหมวดหมูหลัก (เชน **ประชาสัมพันธ)**
- Alias : **xxxxx** (ตองตั้งชื่อเปนภาษาอังกฤษเทานั้น **เชน Information1**)
- เผยแพร : **ใช** คลิกปุม **นําไปใชงาน** <sup>&</sup>gt;**บันทึก**

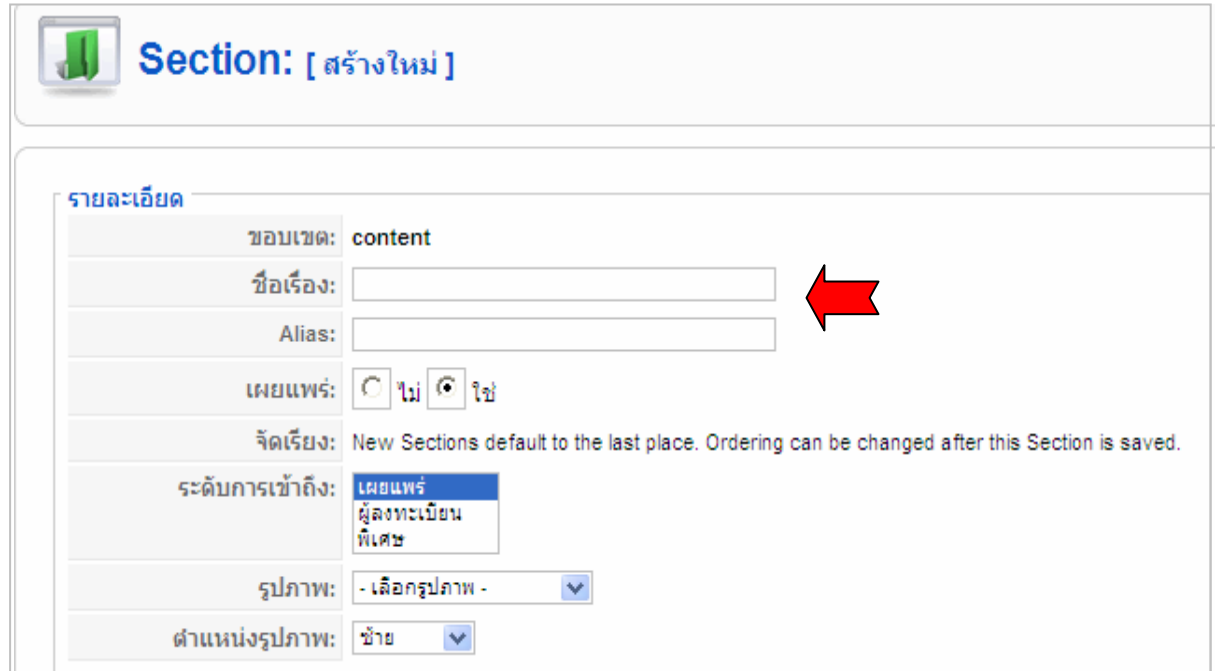

### **2. การสรางหมวดหมูรอง (Category)**

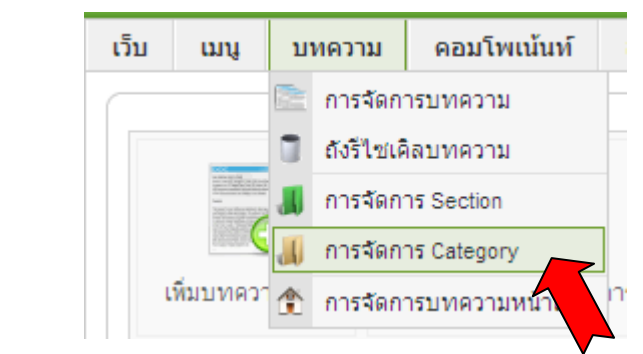

### ไปที่เมนู**บทความ** > **การจัดการ Category** > คลิก **สรางใหม**

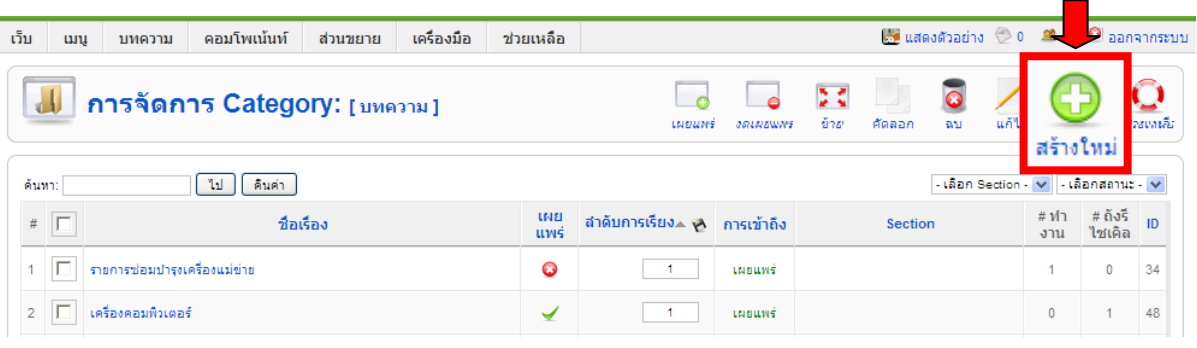

#### กําหนดรายละเอียด

- 1) ชื่อเรื่อง : xxxxxxx (เปนหัวขอยอยของหมวดหมูหลัก) Alias : xxxxxx (เปนภาษาอังกฤษ)
- 2) เลือก Section ที่สังกัด 3) ระดับการเขาถึง : **เผยแพร**
- 4) คลิก **นําไปใชงาน** 5) **บันทึก**
- 

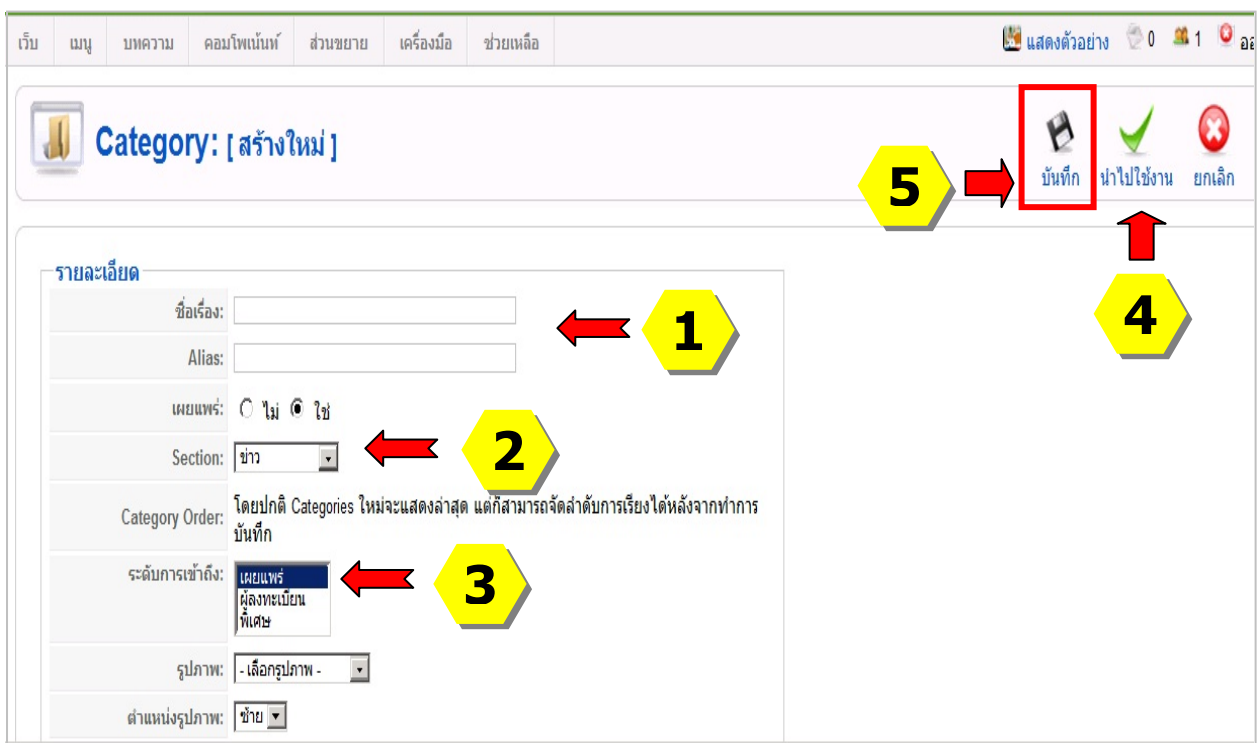

คูมือการใชโปรแกรม CMS : Joomla V 1.5.23 **42**

### **3. โครงสรางการจัดเก็บไฟล**

 โปรแกรม Joomla จะเก็บไฟลตางๆ ไวใน C:\AppServ\www\xxx\images\stories ซึ่งเราควร ี่ สร้างโฟลเดอร์หลักและโฟลเดอร์ย่อยสำหรับการจัดเก็บไฟล์ให้เป็นหมวดหมู่ เพื่อให้เป็นระบบและ ี่สะดวกต่อการบริหารจัดการข้อมูล ตามตัวอย่างโครงสร้างการจัดเก็บไฟล์ดังภาพ

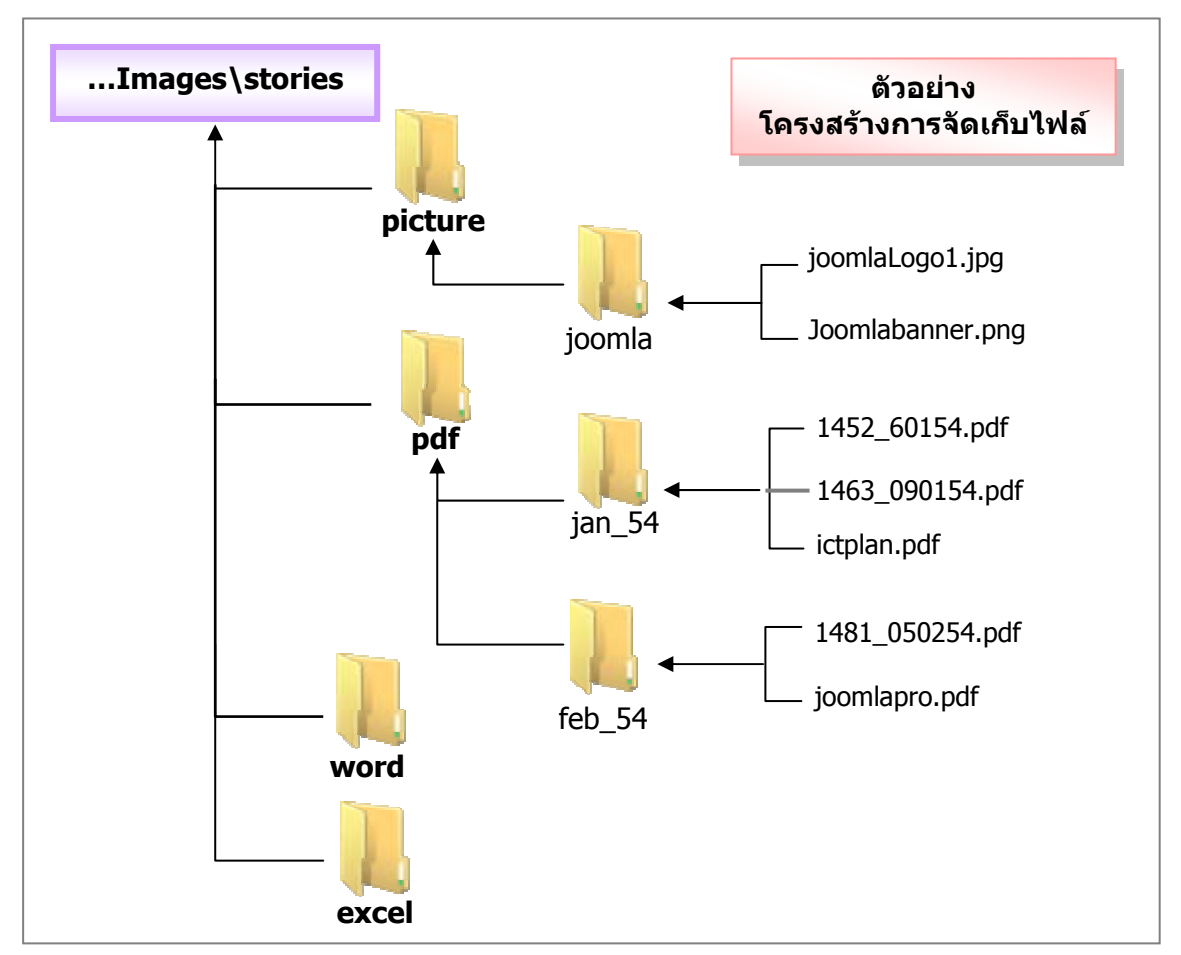

 $\,^*$  การตั้งชื่อโฟลเดอร์/ไฟล์ ต้องใช้ภาษาอังกฤษเท่านั้น ชื่อโฟลเดอร์หลักควรตั้งตามประเภท ของไฟล์ เช่น pdf, word, picture, excel และสร้างโฟลเดอร์ย่อยเป็นชื่อ เดือน ปี เช่น เนื้อหา/ กิจกรรมเดือนมกราคม 54 ตั้งชื่อเปน jan\_54 เปนตน ไฟลภาพควรตั้งชื่อใหสอดคลองกับกิจกรรม ตามดวยตัวเลข เชน sport\_1, sport\_2 หนังสือราชการ ตั้งชื่อ เลขที่ของหนวยงาน\_เลขที่ออก หรือ ู้ เลขที่ออก วันเดือนปี เอกสารแนบตั้งชื่อ *เลขที่ออก เลขหน้า* เป็นต้น

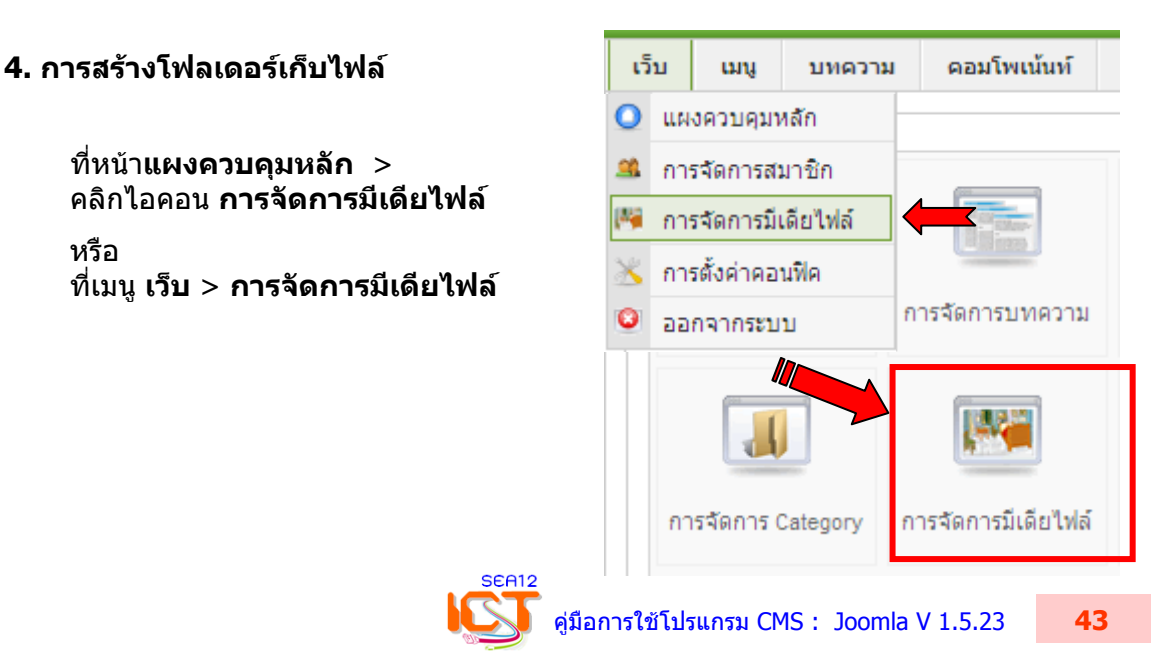

### **ขั้นตอนการสรางโฟลเดอร**

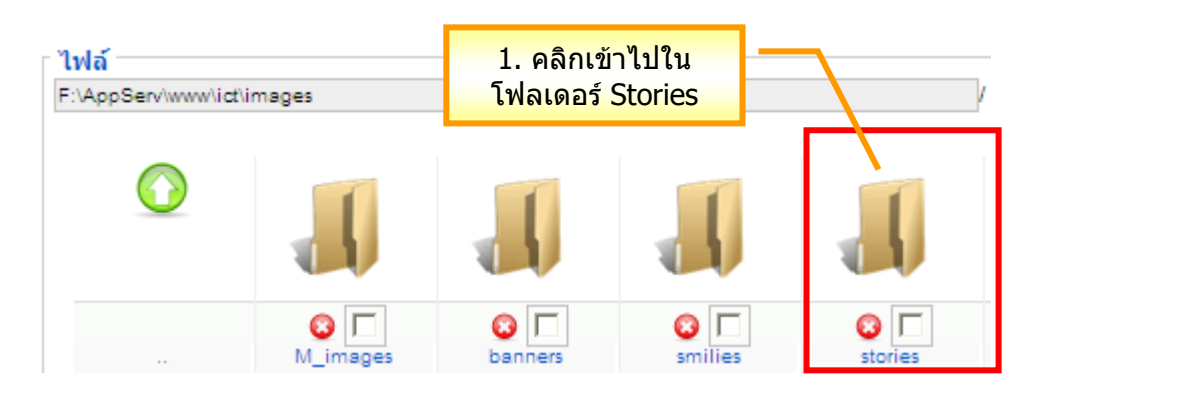

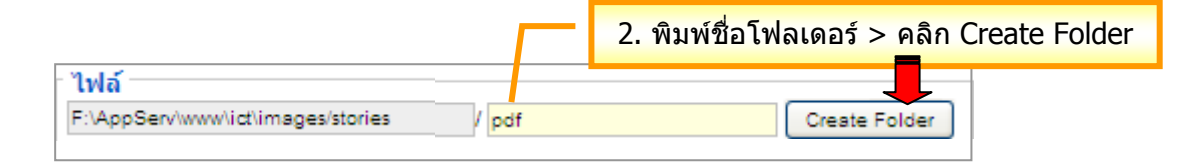

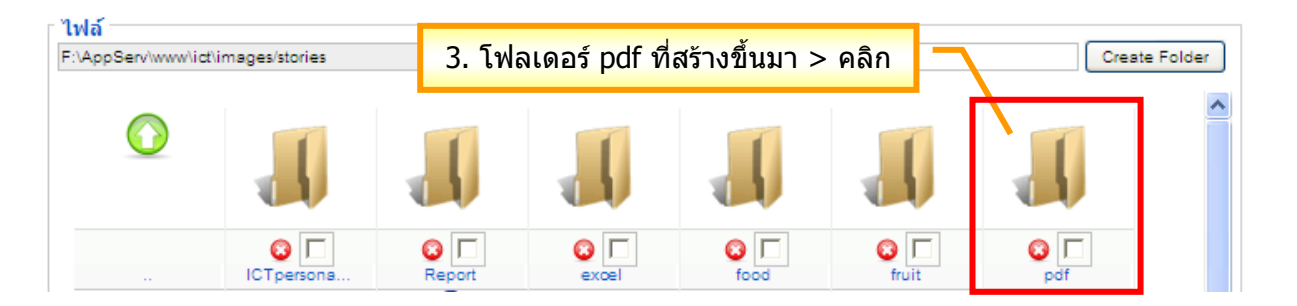

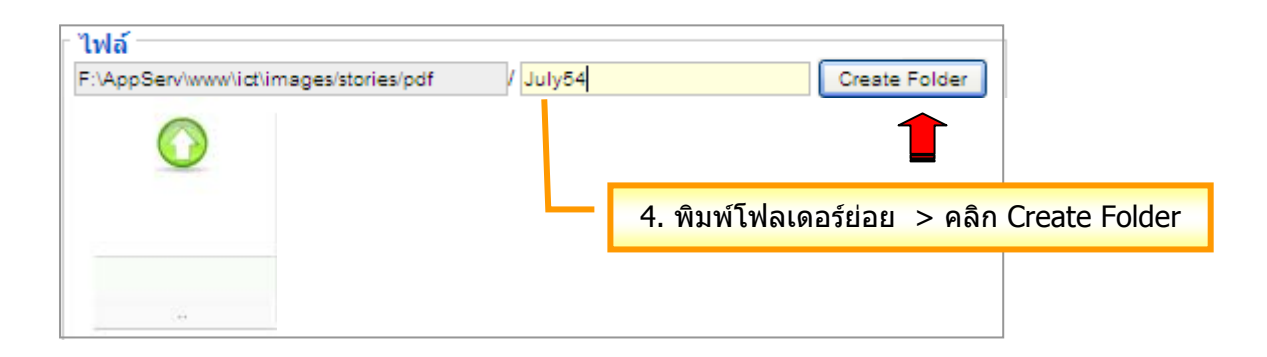

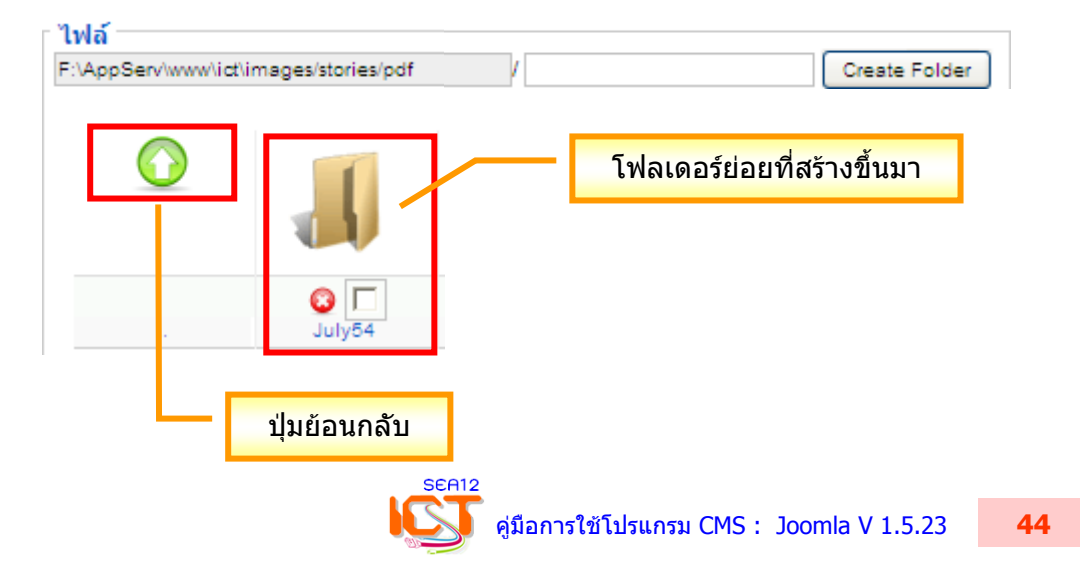